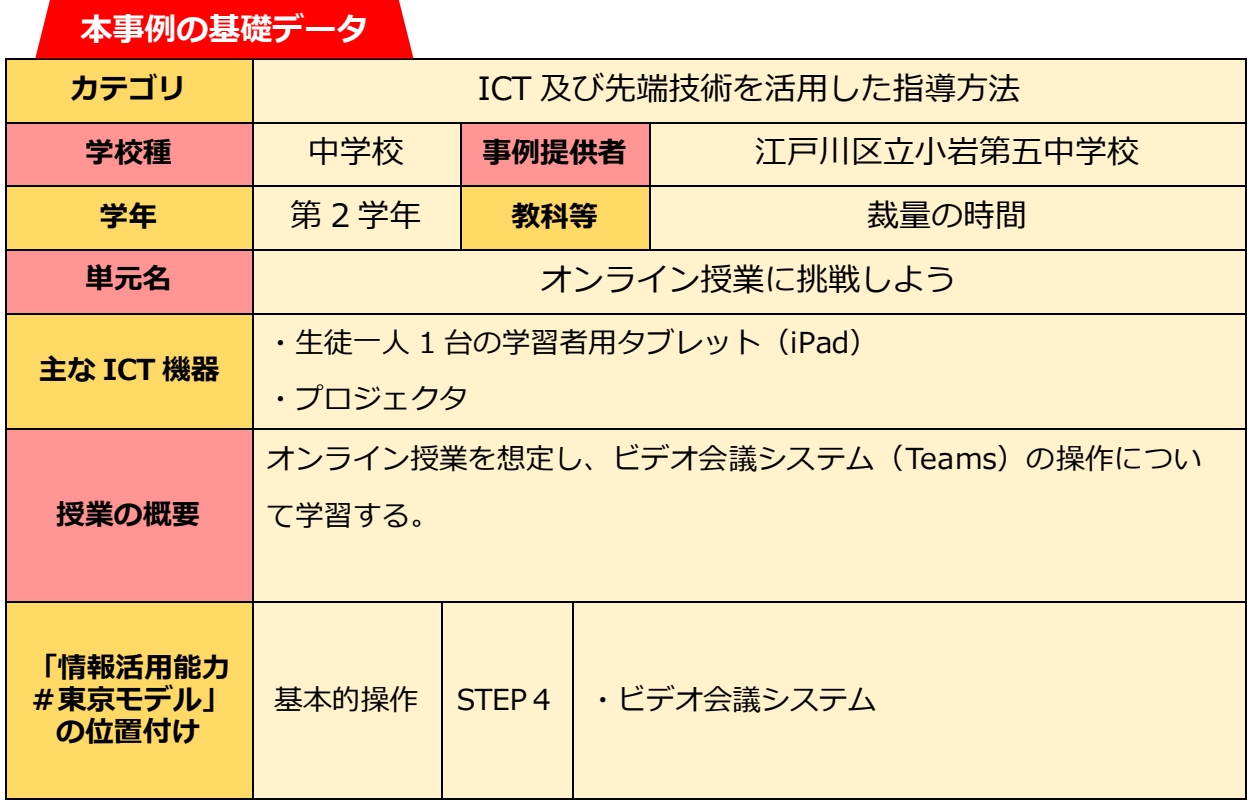

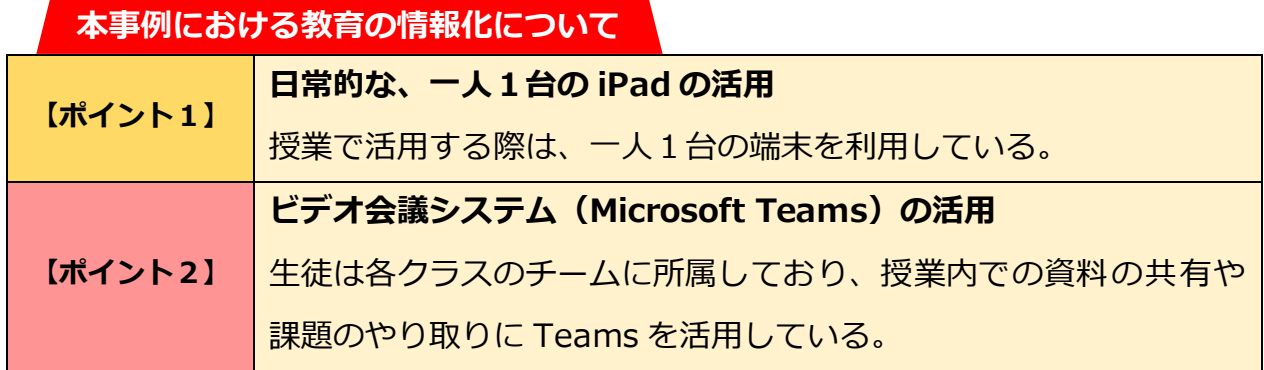

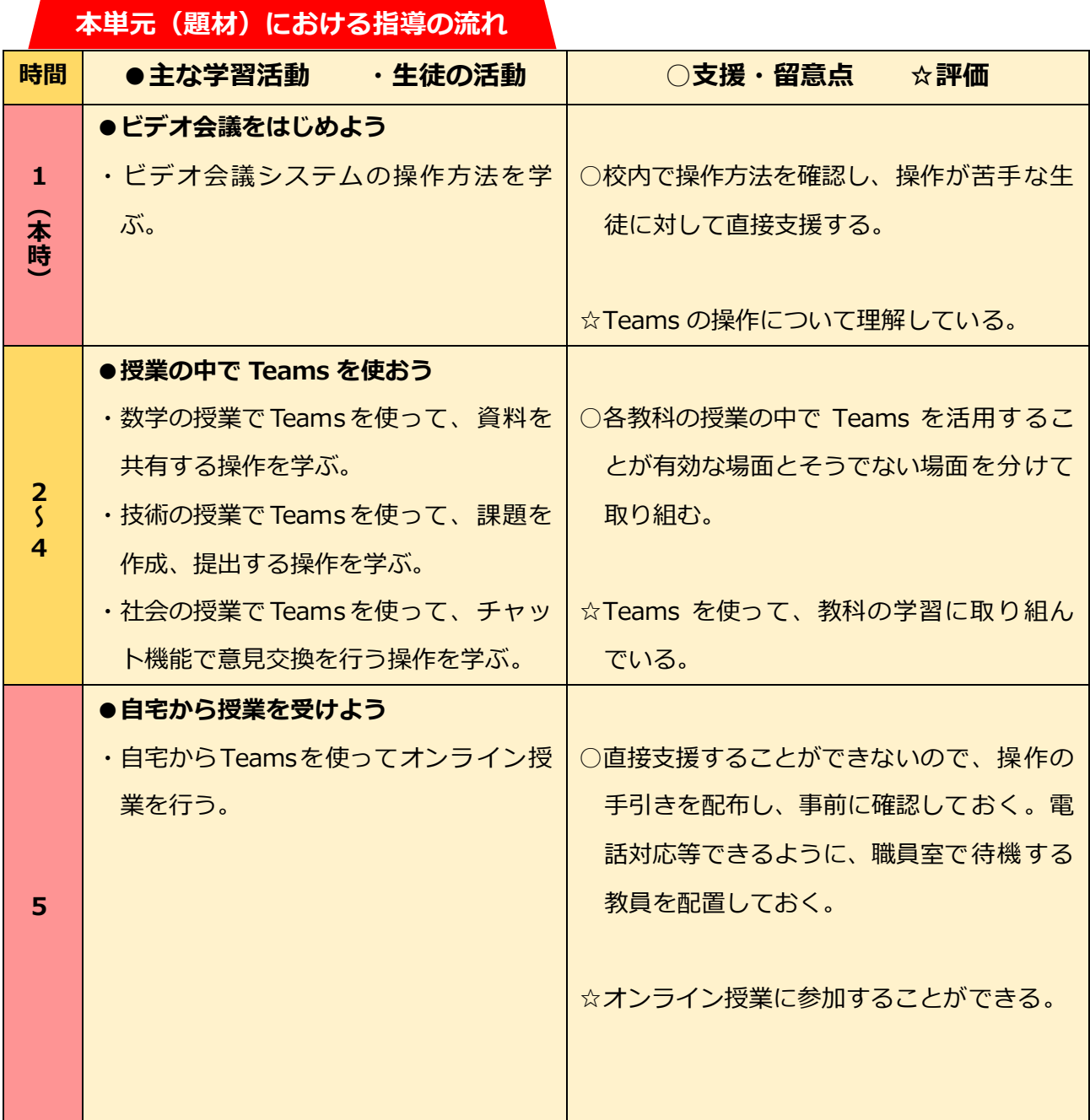

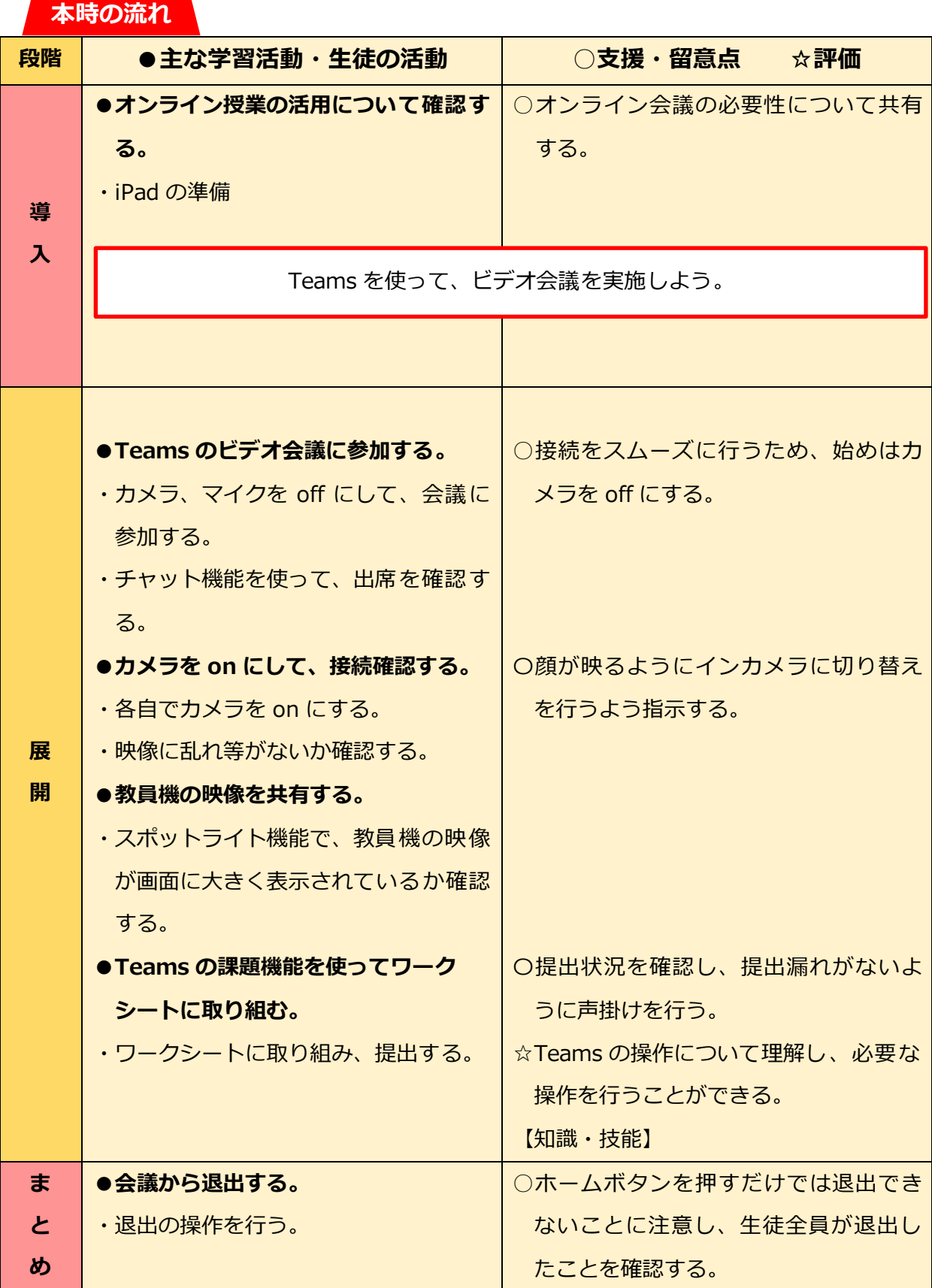

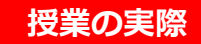

## **【ポイント1】**●**一人1台の iPad の日常的な活用**

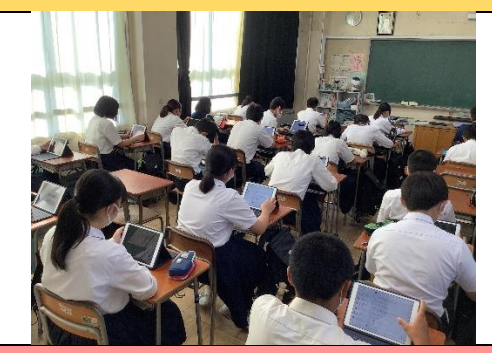

日常的に Teams だけでなく、e-ライブ ラリなど様々なソフトを使って、授業を 行っている。また、生徒は授業以外でも 気になった事柄を検索したり、学習の補 助に動画を視聴したりしている。

**【ポイント2】●ビデオ会議システム(Microsoft Teams)の活用**

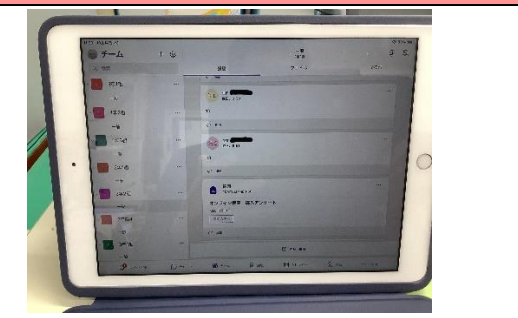

Teams のビデオ会議機能だけでなく、 課題機能やチャット機能を活用して、資 料の共有や意見交換を日常の授業の中で も使用し Teams の操作に慣れている。

## **今後に向けて**

## **●iPad の操作に不慣れな生徒への支援**

iPad の操作に慣れていない生徒に対して、各教科の授業の中で支援を行い、周りの手助け がなくても操作が行えるようにする必要がある。